<< Photoshop CS4 >

, tushu007.com

<< Photoshop CS4 >>

13 ISBN 9787111291572

10 ISBN 7111291573

出版时间:2010-1

页数:226

PDF

更多资源请访问:http://www.tushu007.com

## , tushu007.com

## << Photoshop CS4  $>$

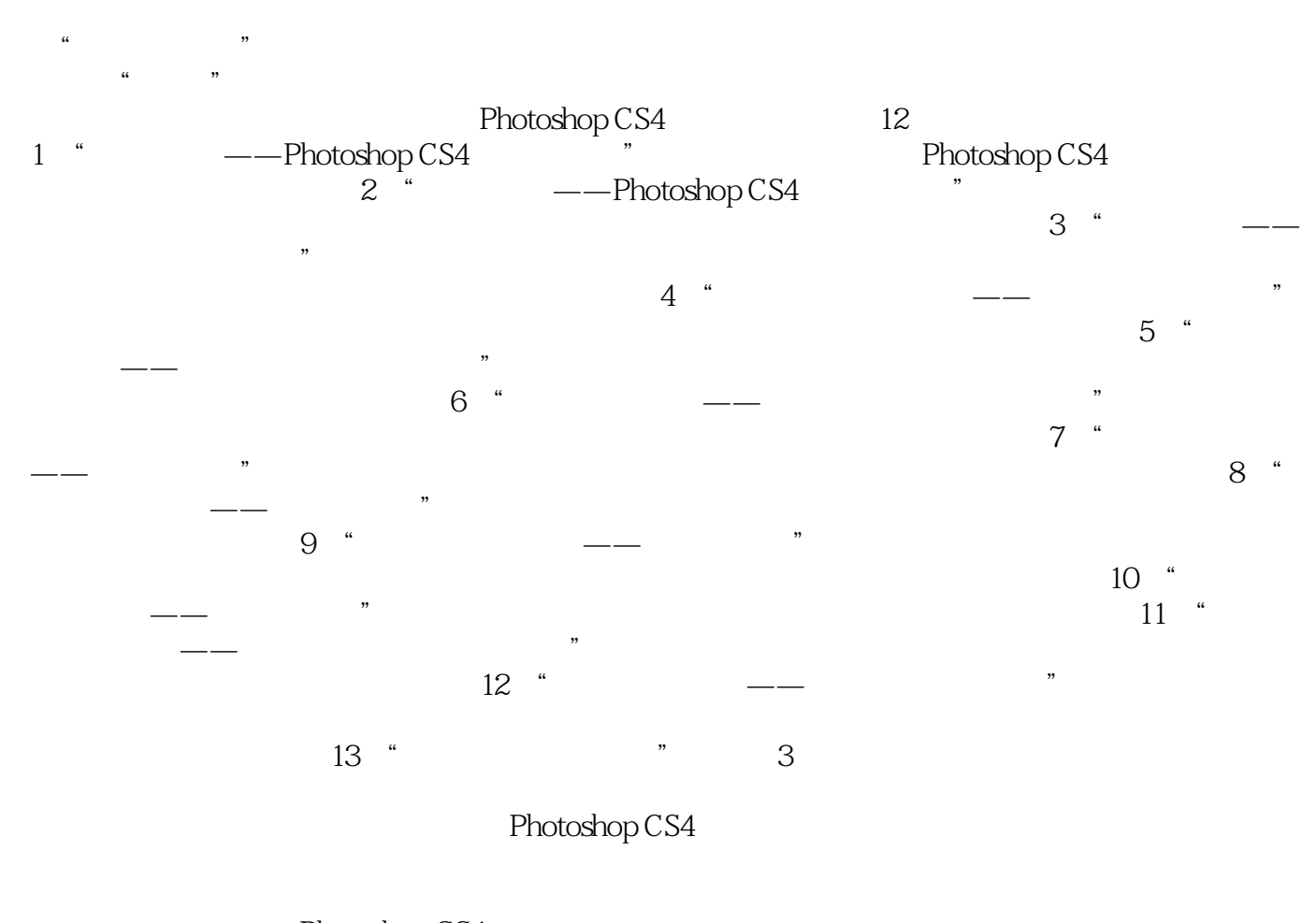

Photoshop CS4  $\alpha$ :  $\alpha$  ,  $\alpha$  ,  $\alpha$   $\mu$  ,  $\mu$  ,  $\mu$  $\mu$ 

 $\text{DVD}$ 

 $\rm psd$ 

### Photoshop CS4

# $\alpha$  $\mu$  $\frac{R}{\sqrt{2}}$

### Photoshop

Photoshop CS4

, tushu007.com

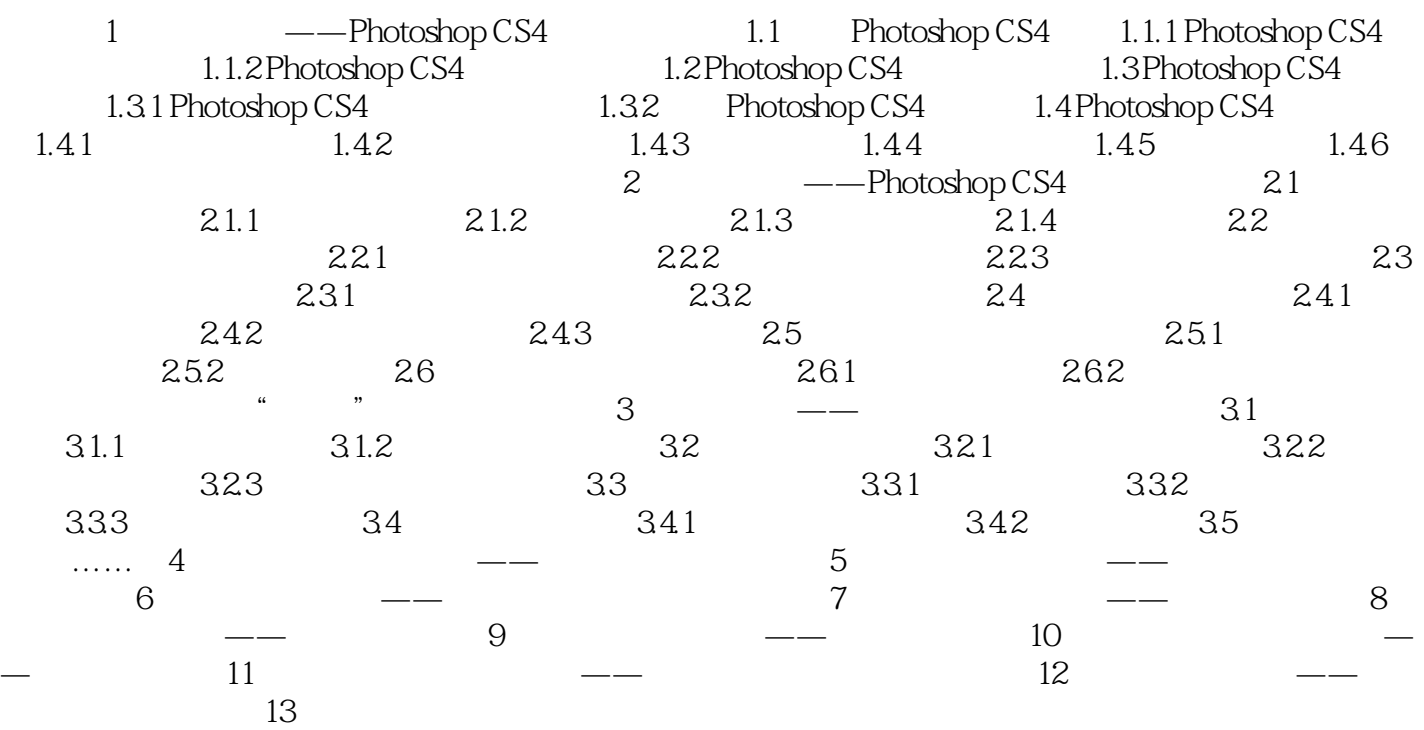

<< Photoshop CS4 >

本站所提供下载的PDF图书仅提供预览和简介,请支持正版图书。

更多资源请访问:http://www.tushu007.com